CONSTRUCCIÓN DE UN PROPELLER CLOCK PARA LA BIBLIOTECA DEL TECNOLÓGICO PASCUAL BRAVO INSTITUCIÓN UNIVERSITARIA

> PAOLA ANDREA MORALES BOTERO YONATAN ZULETA QUIROZ JUAN ESTEBAN CORREA DUQUE

TECNOLÓGICO PASCUAL BRAVO INSTITUCIÓN UNIVERSITARIA TECNOLOGÍA ELECTRÓNICA MEDELLÍN 2012

# CONSTRUCCIÓN DE UN PROPELLER CLOCK PARA LA BIBLIOTECA DEL TECNOLÓGICO PASCUAL BRAVO INSTITUCIÓN UNIVERSITARIA

# PAOLA ANDREA MORALES BOTERO YONATAN ZULETA QUIROZ JUAN ESTEBAN CORREA DUQUE

Trabajo de grado presentado como requisito para optar al título de: Tecnólogos en Electrónica

Asesor:

Jauder Alexander Ocampo Toro Ingeniero Químico y tecnólogo Electrónico

TECNOLÓGICO PASCUAL BRAVO INSTITUCIÓN UNIVERSITARIA TECNOLOGÍA ELECTRÓNICA MEDELLÍN 2012

# **CONTENIDO**

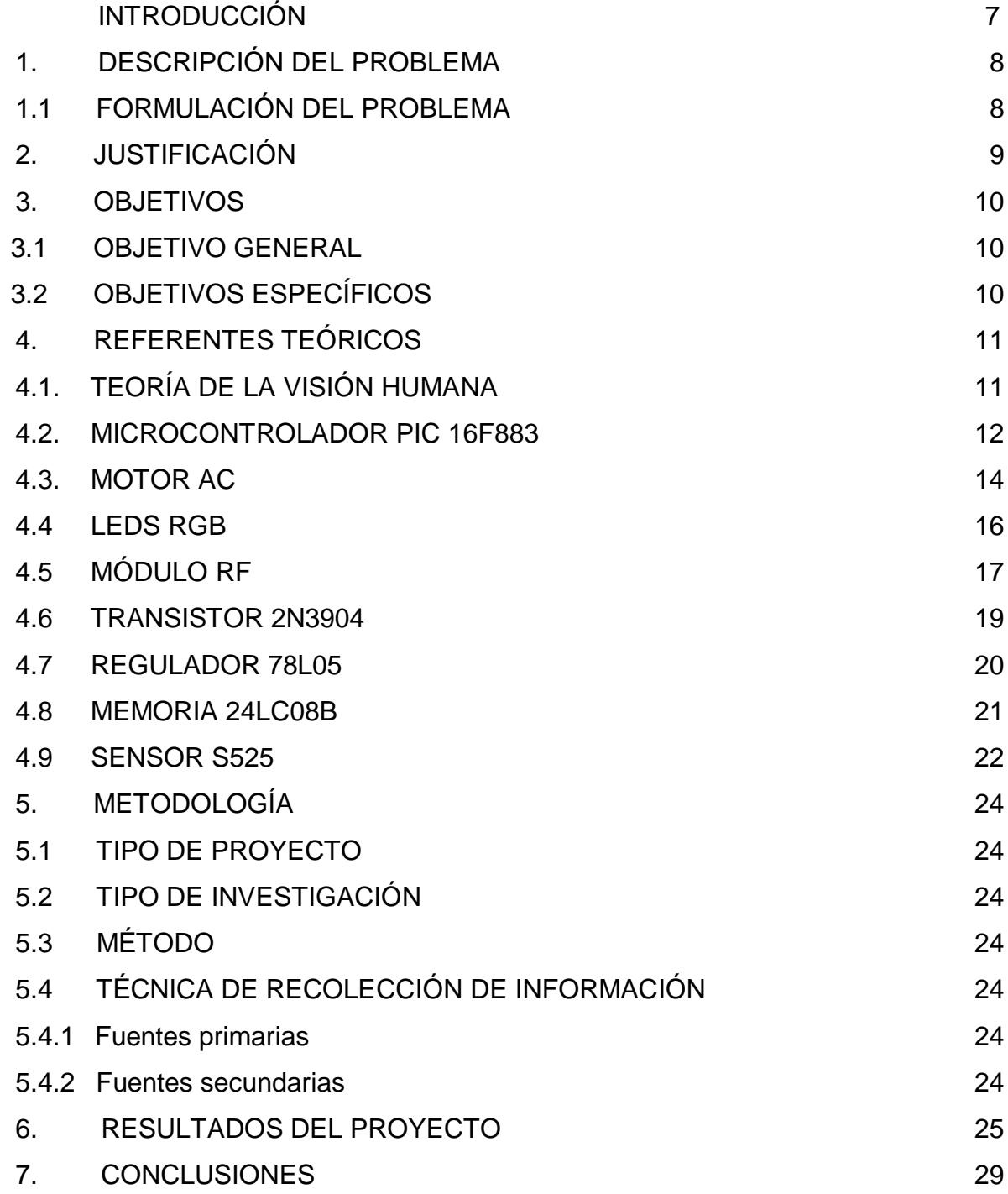

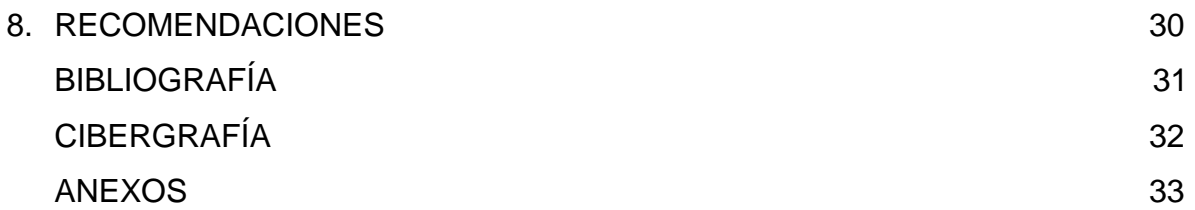

# **LISTA DE FIGURAS**

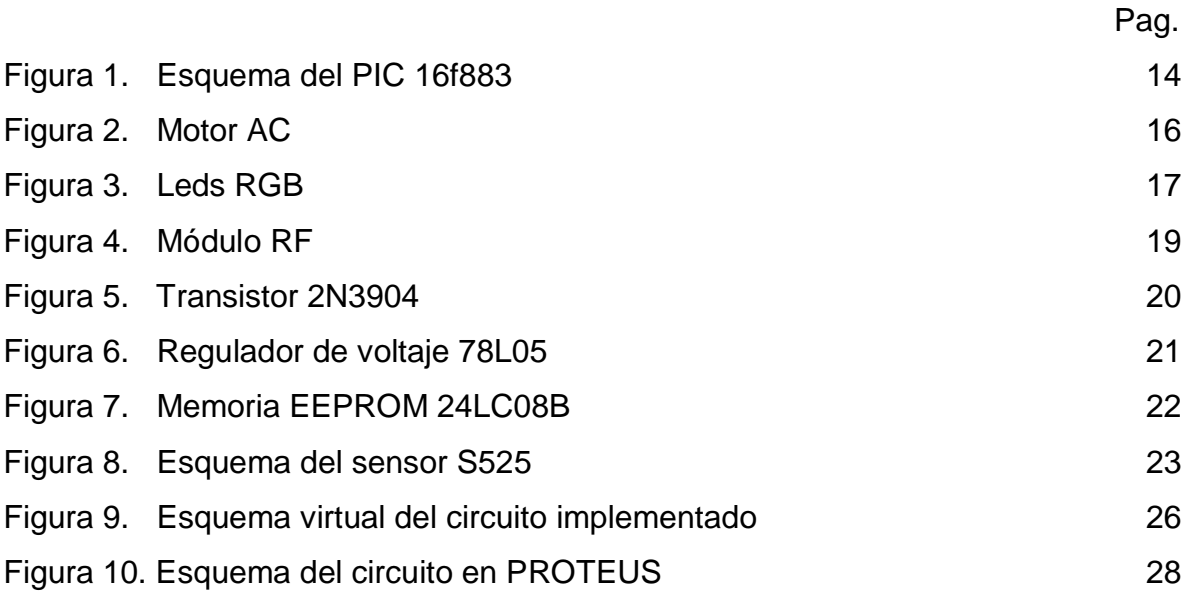

# **LISTA DE ANEXOS**

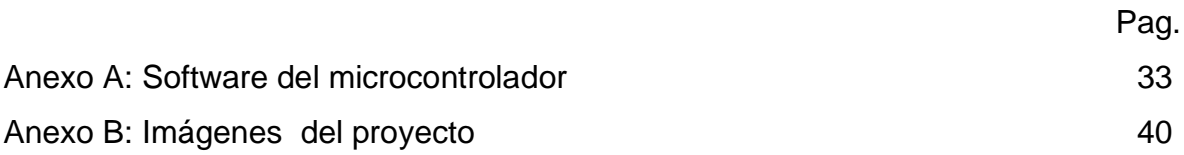

## **INTRODUCCIÓN**

En esta época de microcontroladores, estos se están posicionando cada día mas en todas las aplicaciones tecnológicas, como en el hogar, en las oficinas, telecomunicaciones, y como lo es el caso especifico del proyecto en la implementación de un reloj.

Los microcontroladores contienen toda la estructura de un microcomputador, es decir, unidad central de proceso (CPU), MEMORIA RAM, MEMORIA ROM y periféricos de entradas y salidas que están predispuestos para uso del usuario.

Para llevar a cabo este proyecto se tuvo en cuenta la consulta, recopilación de información, aplicación de conocimientos adquiridos, diseño de las partes y por último la implementación.

El propeller clock esta compuesto por un microcontrolador PIC, una etapa de alimentación, una cantidad de leds, una base de lámina y un motor DC, con este dispositivo electrónico se pretende innovar en la implementación que tienen los relojes generalmente en la actualidad.

# **1. DESCRIPCIÓN DEL PROBLEMA**

La Institución Universitaria Tecnológico Pascual Bravo, es una Institución Universitaria, líder en Educación Superior Tecnológica, comprometida socialmente con la formación de profesionales íntegros, con certificación de calidad en procesos y en busca de la excelencia académica, a través de modelos pedagógicos dinámicos que respondan a las necesidades de la región y del país.

El propeller clock ha sido un proyecto poco implementado en el país, este tipo de objetos existen en algunas instituciones de la cuidad, en el Pascual Bravo se han trabajado proyectos similares como vallas electrónicas publicitarias, mas nunca un propeller clock como tal, en la biblioteca no se tienen mecanismos como este o similares.

Si este proyecto no se realiza, la biblioteca del TECNOLÓGICO PASCUAL BRAVO desperdiciaría una oportunidad de innovar en el área de microcontrolador y de mostrar algo totalmente diferente.

### **1.1 FORMULACIÓN DEL PROBLEMA**

¿Con la construcción de un propeller clock en el Pascual Bravo, se tendrá un mecanismo innovador?

# **2. JUSTIFICACIÓN**

El proyecto se origina a partir de la necesidad de innovar y de aplicar los conocimientos adquiridos en el transcurso de la tecnología electrónica.

Este trabajo se realizara con el fin de promover el propeller clock y optimizar el uso del tiempo mostrado a través de leds, ya que con la adaptación del software se podrá programar la hora a disposición del usuario. En este proyecto se tendrán beneficios tales como:

Se beneficiara la biblioteca del tecnológico Pascual Bravo, ya que tendrá la noción del tiempo de una manera más auténtica y diferente.

Académicamente es importante el proyecto, porque se aplicaran los conocimientos adquiridos durante la tecnología en electrónica y se hará énfasis en microcontroladores, con esto se eliminaran muchos elementos de la electrónica digital.

En el ámbito empresarial, el proyecto es viable a largo plazo porque se estará creando un producto innovador y estará a la vanguardia de la tecnología.

## **3. OBJETIVOS**

### **3.1 OBJETIVO GENERAL**

Construir un propeller clock con una línea de leds y barrido vertical generado con un motor AC con giro de 360º, para innovar en el campo de los microcontroladores.

## **3.2 OBJETIVOS ESPECÍFICOS**

Investigar el funcionamiento de un propeller clock para adquirir las bases del proyecto.

Programar el código en MPLAB para el funcionamiento correcto del microcontrolador.

Determinar los componentes del propeller clock tanto técnicos como matemáticos y su software. Acoplando cada una de las piezas.

Observar el funcionamiento del propeller clock y tomar acciones correctivas y preventivas.

## **4. REFERENTES TEÓRICOS**

# **4.1 TEORÍA DE LA VISIÓN HUMANA**

Las ilusiones ópticas son imágenes que tergiversan la realidad captada por el ojo, es lo que capta el cerebro de una imagen, cuando por algún fenómeno óptico la imagen captada no corresponde a la realidad objetiva observada.

Todo lo que el hombre sabe de la realidad de los hechos, a la escala de las situaciones ordinarias, es captado por sus cinco sentidos; el tacto, el olfato, el oído, el gusto y la vista. Un estímulo externo es percibido por el sistema sensorial y posteriormente emitido como información al cerebro, las ilusiones ópticas son un claro ejemplo de que muchas veces los sentidos engañan, en este caso el sentido de la vista.

La vista es entendida por el siguiente proceso. La luz llega al ojo y atraviesa todos sus medios transparentes (la córnea, humor acuoso y la apertura en el iris) hasta llegar al medio cristalino, la pupila regula la cantidad de luz que ingresa al ojo y el cristalino enfoca las imágenes, luego de esto, la luz llega al humor vitro y finalmente a la retina del ojo. En la retina se encuentran los conos y los bastones, ambas células sensibles a la luz, por un lado los conos encargados de la visión en colores, y los bastones de la visión en tonos grises. La imagen es transmitida como información por el nervio óptico al cerebro, específicamente a la corteza visual, muchas veces ocurre que la información que llega al cerebro no es una verdadera interpretación fidedigna de la realidad, es decir, la percepción es errónea, este fenómeno es a lo que se llama ilusión óptica, puede ser de carácter fisiológico o cognitivo, un ejemplo para el primer caso el encandilamiento al ver directamente una luz muy potente, o para el segundo el ver objetos mojados a la

**11**

lejanía y medida que el ojo se va acercando, la humedad va desapareciendo (espejismos).

Las ilusiones ópticas no están sujetas a la voluntad humana, y pueden variar entre personas, a algunas se les puede presentar la realidad tal cual es, y a otras tergiversadas, esto puede depender de un daltonismo, astigmatismo, compimetría, etc.

No cabe duda que los espejismos son una ilusión óptica clásica, que muchas personas han percibido, consiste en objetos que a la lejanía se ven húmedos pero al verlos de cerca están completamente secos, ocurre porque la luz es refractada sobre una capa de aire que posa sobre una superficie excesivamente caliente; es un reflejo de los objetos debajo de éstos mismos y el aire recalentado cumple la función de un espejo, donde muchas veces las nubes del cielo también son reflejadas y percibidas por el ojo humano.

#### **4.2 MICROCONTROLADOR PIC 16F883**

El PIC16F883 es un producto conocido de la compañía Microchip, dispone de todos los componentes disponibles en la mayoría de los microcontroladores modernos, por su bajo precio, un rango amplio de aplicaciones, alta calidad y disponibilidad, es una solución perfecta aplicarlo para controlar diferentes procesos en la industria, en dispositivos de control de máquinas, para medir variables de procesos etc, algunas de sus características principales son:

Arquitectura RISC: El microcontrolador cuenta con solo 35 instrucciones diferentes, todas las instrucciones son uni-ciclo excepto por las de ramificación, frecuencia de operación 0-20 MHz.

**12**

Oscilador interno de alta precisión: Calibrado de fábrica, rango de frecuencia de 8MHz a 31KHz seleccionado por software, voltaje de la fuente de alimentación de 2.0V a 5.5V consumo: 220uA (2.0V, 4MHz), 11uA (2.0 V, 32 KHz) 50nA (en modo de espera)

Ahorro de energía en el modo de suspensión*, b*rown-out reset (BOR) con opción para controlar por software, 35 pines de entrada/salida: alta corriente de fuente y de drenador para manejo de led, resistencias *pull-up* programables individualmente por software, interrupción al cambiar el estado del pin, memoria ROM de 8K con tecnología FLASH, el chip se puede re-programar hasta 100.000 veces.

Opción de programación serial en el circuito: El chip se puede programar incluso incorporado en el dispositivo destino, 256 bytes de memoria EEPROM, los datos se pueden grabar más de 1.000.000 veces, 368 bytes de memoria RAM, convertidor A/D de 14 canales, resolución de 10 bits, 3 temporizadores/contadores independientes, temporizador perro guardián, módulo comparador analógico con dos comparadores analógicos, referencia de voltaje fija (0.6V), referencia de voltaje programable en el chip, módulo PWM incorporado, módulo USART mejorado que soporta las comunicaciones seriales RS-485, RS-232 y LIN2.0, auto detección de baudios, puerto serie síncrono maestro (MSSP), soporta los modos SPI e I2C

Figura 1. Esquema del pic16f883

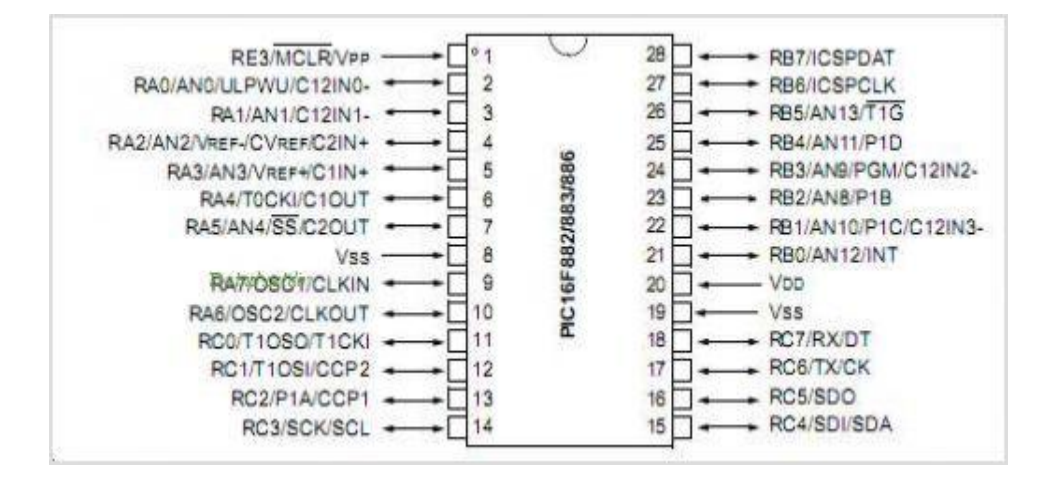

## **4.3 MOTOR AC**

El motor de corriente es una máquina motriz, es un aparato que convierte una forma determinada de energía en energía mecánica de rotación o par.

Un motor eléctrico convierte la energía eléctrica en fuerzas de giro por medio de la acción mutua de los campos magnéticos, un [generador eléctrico,](http://es.wikipedia.org/wiki/Generador_el%C3%A9ctrico) por otra parte, transforma energía mecánica de rotación en energía eléctrica y se le puede llamar una máquina generatriz de fem, las dos formas básicas son el generador de corriente continua y el generador de corriente alterna, este último más correctamente llamado alternador.

Todos los generadores necesitan una máquina motriz (motor) de algún tipo para producir la fuerza de rotación, por medio de la cual un conductor puede cortar las líneas de fuerza magnéticas y producir una fem, la máquina más simple de los motores y generadores es el alternador.

Los motores universales trabajan con voltajes de corriente continua o corriente alterna, tal motor se utiliza en sierra eléctrica, taladro, utensilios de cocina, ventiladores, sopladores, batidoras y otras aplicaciones donde se requiere gran velocidad con cargas débiles o pequeñas fuerzas, estos motores para corriente alterna y directa, incluyendo los universales se distinguen por su conmutador devanado y las escobillas.

Los componentes de este motor son: Los campos (estator), la masa (rotor), las escobillas (los excitadores) y las tapas (las cubiertas laterales del motor), el circuito eléctrico es muy simple, tiene solamente una vía para el paso de la corriente, porque el circuito está conectado en serie, su potencial es mayor por tener mayor flexibilidad en vencer la inercia cuando está en reposo, es decir, tiene un par de arranque excelente, pero tiene una dificultad, y es que no está construido para uso continuo o permanente.

Otra dificultad de los motores universales son las emisiones electromagnéticas, las chispas del colector junto con su propio campo magnético generan interferencias o ruido en el espacio radioeléctrico, esto se puede reducir por medio de los condensadores de paso, de 0,001 μF a 0,01 μF, conectados de las escobillas a la carcasa del motor y conectando ésta a masa, estos motores tienen la ventaja de que alcanzan grandes velocidades pero con poca fuerza.

**15**

#### Figura 2. Motor AC

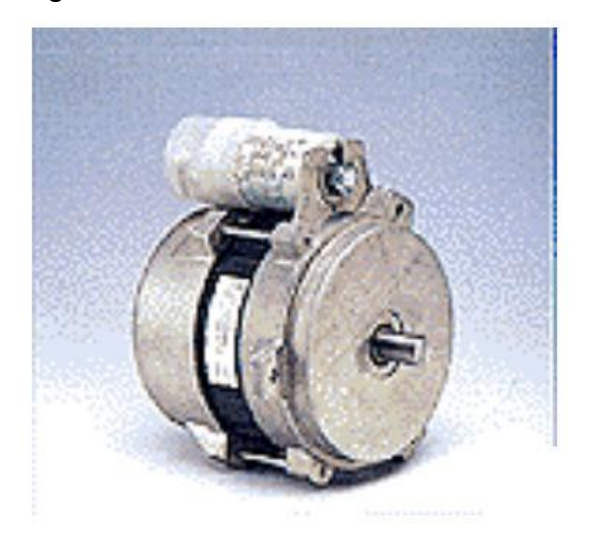

#### **4.4 LEDS RGB**

Un LED es un diodo emisor de luz, es decir, es un componente electrónico que permite el paso de corriente en una sola dirección, y en ese proceso produce un efecto luminiscente, se utiliza en artefactos con el fin de visualizar estados (por ejemplo, prendido/apagado), sin embargo, desde la aparición de nuevas variedades de LEDs, son utilizados para diversos fines, entre ellos, iluminación y ambientación.

Los LEDs RGB son muy difíciles de encontrar, poseen 4 patas: un terminal positivo y otros 3 que son las masas (que corresponden cada una a un color: rojo, verde o azul), una de las principales ventajas es que puede activarse más de un color a la vez, controlando la intensidad de la corriente que fluye por cada pata, o variando el ancho de pulso de cada señal, pueden obtenerse cientos de combinaciones de colores.

La gran mayoría de los LEDs funcionan en una sola dirección, por lo que es importante utilizarlos en el sentido correcto, por lo general la pata larga es el positivo del LED y la pata corta es la tierra, existe gran variedad de LEDs, los hay de diferentes requerimientos y especificaciones (varía el consumo en miliamperes, la luminosidad medida en milicandelas, el ángulo de irradiación, etc.), son de corriente continua y voltaje de 5V.

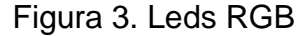

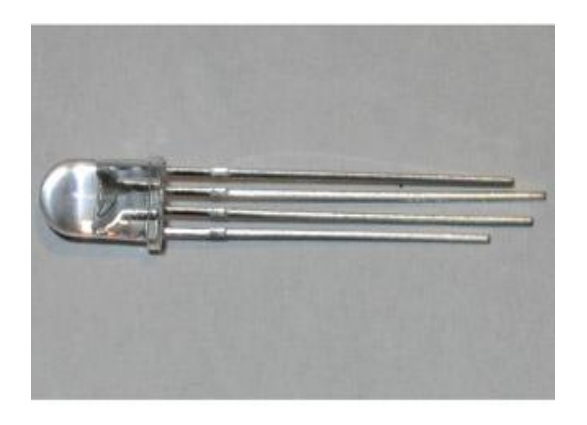

### **4.5 MÓDULO RF:**

Un módulo RF (radiofrecuencia) es una pieza de hardware que recibe información de una fuente externa y la envía a un dispositivo RFID Mobile, los dos tipos comunes de módulos RF usados por RFID Mobile son un módulo RF real y un escáner de códigos de barras.

Técnicamente, un módulo RF es un microchip y una antena asociada capaz de enviar y recibir una señal RF, por ello, a la práctica, el módulo RF es la pieza de hardware principal en un escáner manual, que realmente lee una etiqueta. En gran medida, un módulo RF realiza las mismas funciones que un escáner fijo, por ejemplo, debe tener el proveedor apropiado instalado en el dispositivo RFID

Mobile, para poder recibir información correctamente desde un módulo RFID, sin embargo, existen varias diferencias:

Un módulo RF suele ser mucho más pequeño que un escáner fijo, y esta diseñado para integrarse fácilmente en un dispositivo portátil.

La mayoría de los módulos RF se incorporan en un único dispositivo RFID Mobile, esto contrasta con las soluciones de escáneres fijos, que a menudo tienen múltiples escáneres conectados al mismo servidor.

Una situación común de RFID Mobile es incorporar el módulo RF y un escáner de códigos de barras en el mismo dispositivo portátil, por lo tanto, la plataforma RFID Mobile también puede recibir datos de códigos de barras, sin embargo, para simplificar el modelo de programación, la plataforma RFID Mobile trata un escáner de códigos de barras igual que un módulo RF. (Para distinguir entre los dos tipos de información, RFID Mobile usa el tipo de etiqueta de Código de barras).

RF kit módulo está compuesto de emisor y receptor, populares utilizados para el control remoto, el TX tiene una frecuencia de 433,92 MHz, voltaje DC 3V - 12V, modo de modulación ASK, corriente en reposo 0 uA, corriente de funcionamiento 30 ~ 45 mA, transmisión de potencia 30 ~ 40 mW, distancia de transmision 300m (espacio abierto, un receptor de sensibilidad:-108dBm), L \* W \* H: 26mm \* 23mm \* 10mm.

El RX tiene un receptor inalámbrico, frecuencia 433,92 MHz, voltaje DC 5V (+ -) 0,3 V, corriente de funcionamiento 16 mA, modo de modulación ASK, modo de vibración SAW (onda de sonido para la estabilización de la frecuencia del resonador), sensibilidad RF - 112 dBm, nivel de salida TTL, temperatura de funcionamiento - 20 'C ~ +60 "C, L \* W \* H: 36mm \* 17mm \* 7mm.

#### Figura 4. Módulo RF

Modulos RF TX(FST-3) RX(CZS-3) - 315Mhz / 433.92Mhz **TRANSMISOR RECEPTOR**  $VCC+3~12V$ DATA **GND VLVG** -01 **GND RXD** Antenna  $VCC + 5V$ **ANTENNA** 

**4.6 TRANSISTOR 2N3904**

Es uno de los mas comunes Transistores NPN generalmente usado para amplificación, fue patentado por Motorola Semiconductor en los años 60, junto con el Transistor PNP 2N3906, y representó un gran incremento de eficiencia, con un encapsulado TO-92 en vez de el antiguo encapsulado metálico. Está diseñado para funcionar a bajas intensidades, bajas potencias, tensiones medias, y puede operar a velocidades razonablemente altas, se trata de un transistor de bajo coste, muy común, y suficientemente robusto como para ser usado en experimentos electrónicos, es un transistor de 200 miliamperios, 40 voltios, 625 milivatios, con una Frecuencia de transición de 300 MHz,2 con una beta de 100, es usado primordialmente para la amplificación analógica.

Figura 5. Transistor 2N3904

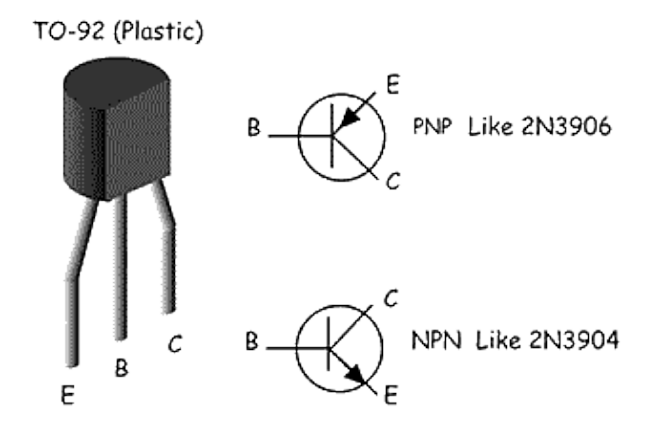

#### **4.7 REGULADOR 78L05**

78xx es la denominación de una popular familia de reguladores de tensión positiva, es un componente común en muchas fuentes de alimentación, tienen tres terminales (voltaje de entrada, masa y voltaje de salida) y especificaciones similares que sólo difieren en la tensión de salida suministrada o en la intensidad, la cual depende del código intercalado tras los dos primeros dígitos.

Por ejemplo, el 7805 entrega 5V de corriente continua, el encapsulado en el que usualmente se lo utiliza es el TO220, aunque también se lo encuentra en encapsulados pequeños de montaje superficial y en encapsulados grandes y metálicos (TO3).

La tensión de alimentación debe ser un poco más de 2 voltios superior a la tensión que entrega el regulador y menor a 35 volts, usualmente, el modelo estándar (TO220) soporta corrientes de hasta 1 A aunque hay diversos modelos en el mercado con corrientes que van desde los 0,1A. El dispositivo posee como

**20**

protección un limitador de corriente por cortocircuito, y además, otro limitador por temperatura que puede reducir el nivel de corriente. Estos integrados son fabricados por numerosas compañías, entre las que se encuentran National Semiconductor, Fairchild Semiconductor y ST Microelectronics, el ejemplar más conocido de esta serie de reguladores es el 7805, que provee 5V, lo que lo hace sumamente útil para alimentar dispositivos TTL.

Figura 6. Regulador de voltaje 78L05

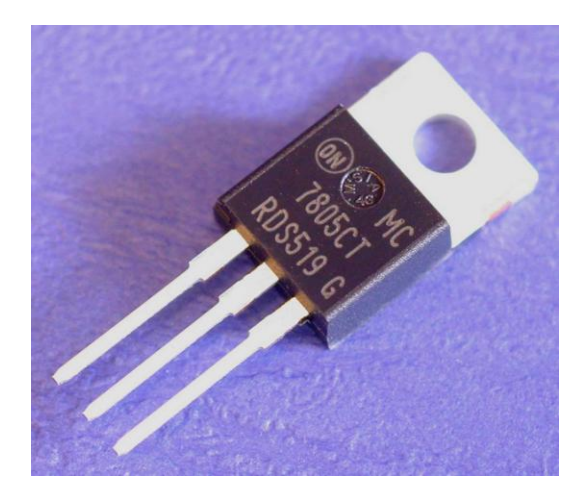

#### **4.8 MEMORIA 24LC08B**

El Microchip Technology Inc.24LC08B es un dispositivo electrónicamente borrable, está organizado como cuatro bloques de 256 x 8-bit de memoria con una interfaz en serie de 2-hilos, trabaja a bajo voltaje ya que el diseño permite un funcionamiento a 1,8 V, con el recurso seguro y las corrientes activas de sólo 1 μA y mA 1, respectivamente, tiene una página de escritura, una capacidad para un máximo de 16 bytes de datos, es disponible en el estándar de 8-pin SOIC, montaje en superficie SOIC, SSOP, 2x3 DFN y MSOP paquetes.

#### Figura 7. Memoria EEPROM 24LC08B

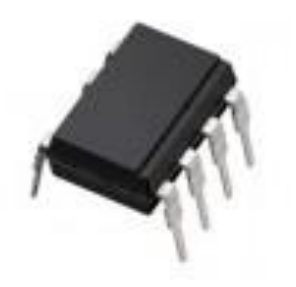

#### **4.9 SENSOR S525**

Un sensor es un dispositivo capaz de detectar magnitudes físicas o químicas, llamadas variables de instrumentación, y transformarlas en variables eléctricas, pueden ser por ejemplo: temperatura, intensidad lumínica, distancia, aceleración, inclinación, desplazamiento, presión, fuerza, torsión, humedad, pH, etc. Una magnitud eléctrica puede ser una resistencia eléctrica (como en una RTD), una capacidad eléctrica (como en un sensor de humedad), una Tensión eléctrica (como en un termopar), una corriente eléctrica (como en un fototransistor), etc.

Un sensor a diferencia de un transductor que el sensor está siempre en contacto con la variable de instrumentación con lo que puede decirse también que es un dispositivo que aprovecha una de sus propiedades con el fin de adaptar la señal que mide para que la pueda interpretar otro dispositivo, ejemplo el termómetro de mercurio que aprovecha la propiedad que posee el mercurio de dilatarse o contraerse por la acción de la temperatura, también puede decirse que es un dispositivo que convierte una forma de energía en otra.

Figura 8. Esquema del sensor S525

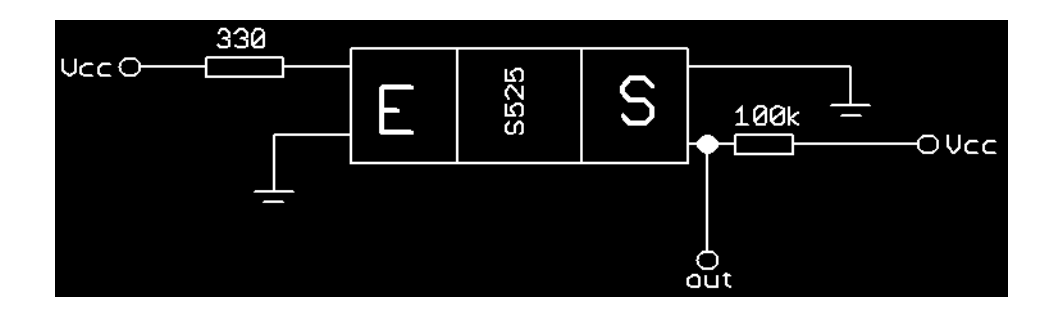

# **5. METODOLOGÍA**

## **5.1 TIPO DE PROYECTO**

Este proyecto se basa en la construcción de un propeller clock, es una construcción porque hay que partir de cero tanto en lo físico como en el software.

# **5.2 TIPO DE INVESTIGACIÓN**

La realización del proyecto corresponde a una investigación de tipo aplicado, en el cual el conocimiento en el área de microcontroladores y algún software de programación, son parte vital para lograr las metas propuestas.

# **5.3 MÉTODO**

El proyecto es de método inductivo porque nos acerca al conocimiento por medio de la investigación, en el cual tenemos una inducción constante del aprendizaje en nuestro campo a medida que se va realizando este diseño.

# **5.4 TÉCNICAS DE RECOLECCIÓN DE INFORMACIÓN**

**5.4.1 Fuentes Primarias:** Se observó la necesidad de innovar, además se tuvo presente los datos e información dados por el asesor, a la hora de implementar los dispositivos necesarios para la elaboración del proyecto.

**5.4.2 Fuentes Secundarias:** Para completar la investigación se uso libros, internet y revistas que tratan sobre electrónica, mecánica y programación de microcontroladores.

#### **6. RESULTADOS DEL PROYECTO.**

Este es un proyecto interesante y visualmente atractivo, se trata de un propeller clock (reloj de propela), la idea es generar imágenes usando barrido mecánico, utilizando para ello una cantidad mínima de elementos luminosos (LEDS RGB) y explotando la retentiva de la retina humana, así como de algunas cámaras de video, el efecto logrado es lo que parece ser una ilusión óptica que flota en el aire, debido a que el tablero de circuito rota a gran velocidad y se mira como una mancha borrosa, similar a los rayos de una bicicleta, cabe aclarar que tiene un switch que esta atrás.

El diseño cuenta con un sistema de RF (radio frecuencia) el cual es implementado para configurar la hora, el microcontrolador se encarga de llevar a cabo la secuencia de datos lógicos introducida en el código a través del programa MPLAB, esto hace que los leds prendan y apaguen en un tiempo determinado, mostrando así una ilusión óptica frente al ojo humano.

El motor AC hará girar la tarjeta impresa donde se encuentran los leds, a una velocidad más alta que 24 revoluciones por minuto, esto es porque a partir de esta velocidad el ojo humano deja de captar un movimiento ya sea circular para percibirlo como una imagen intacta.

En la implementación del módulo principal, se inicia con el diseño del circuito en un software llamado PCBWIZAR que permite imprimir los esquemáticos luego de ser implementados, en este diseño se procede a anexar todos los elementos electrónicos como resistencias, reguladores, condensadores, leds, entre otros que permiten el correcto funcionamiento del diseño, el esquema se realiza de una vez en la baquelita ya que para este tipo de proyecto no es posible mirar los errores en una protoboard.

**25**

Figura 9. Esquema virtual del circuito implementado

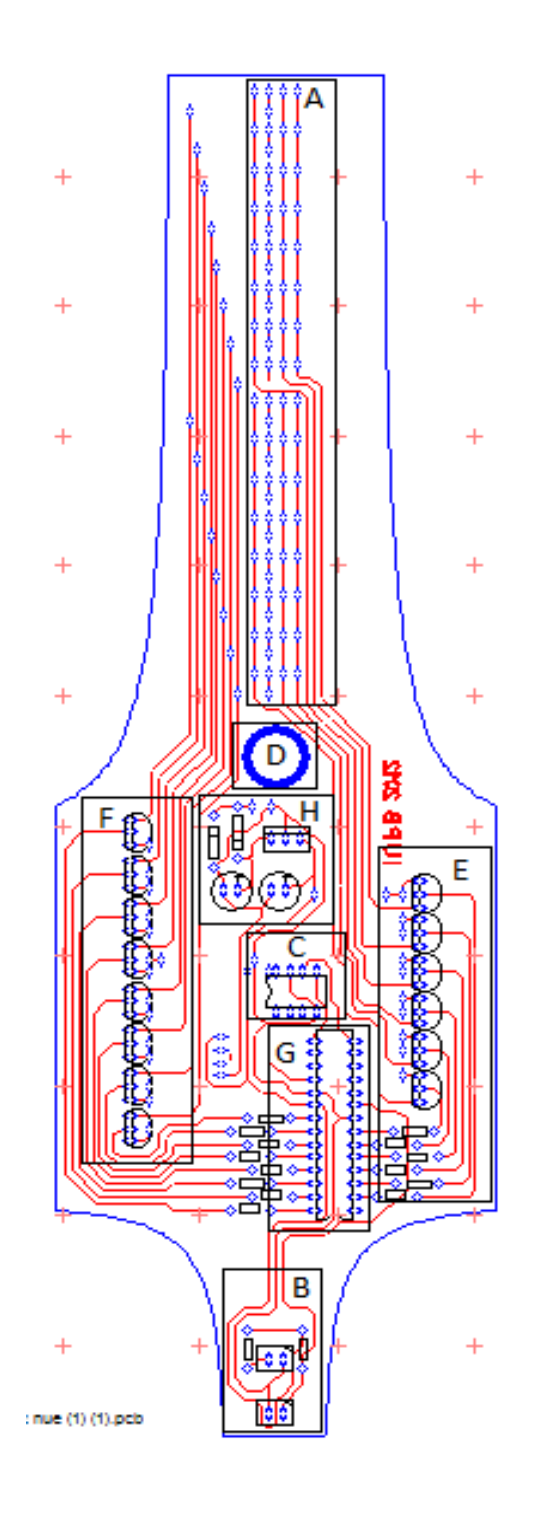

En este esquema se muestran divididas las partes más elementales que componen el total del circuito, están definidas por recuadros y letras. En el recuadro A se señala las conexiones de los leds RGB, el recuadro B subraya el circuito que corresponde al sensor, en el recuadro C se señala la base para conectar la memoria, en el recuadro D se encuentra el espacio donde viene acoplado el eje del motor, el recuadro E corresponde a los transistores que se encargan de definir el color del RGB, el recuadro F corresponde a los transistores que se encargan de seleccionar el led que prendera, el recuadro G muestra la base que corresponde al microcontrolador y el recuadro H pertenece a la conexión del módulo RF, las demás conexiones son para resistencias condensadores y diodos, para el diseño de este circuito se tuvo en cuenta el peso del circuito impreso con el fin de darle una estabilidad a la hora de girar.

Luego de haber diseñado el módulo principal se recurre con herramientas de simulación como el PROTEUS para comprobar el correcto funcionamiento del sistema implementado.

Esta figura muestra el esquema del diseño real, que sirve para identificar el funcionamiento y observar el comportamiento del circuito de acuerdo al código de programación previamente insertado en el microcontrolador PIC16F883.

#### Figura 10. Esquema del circuito en PROTEUS

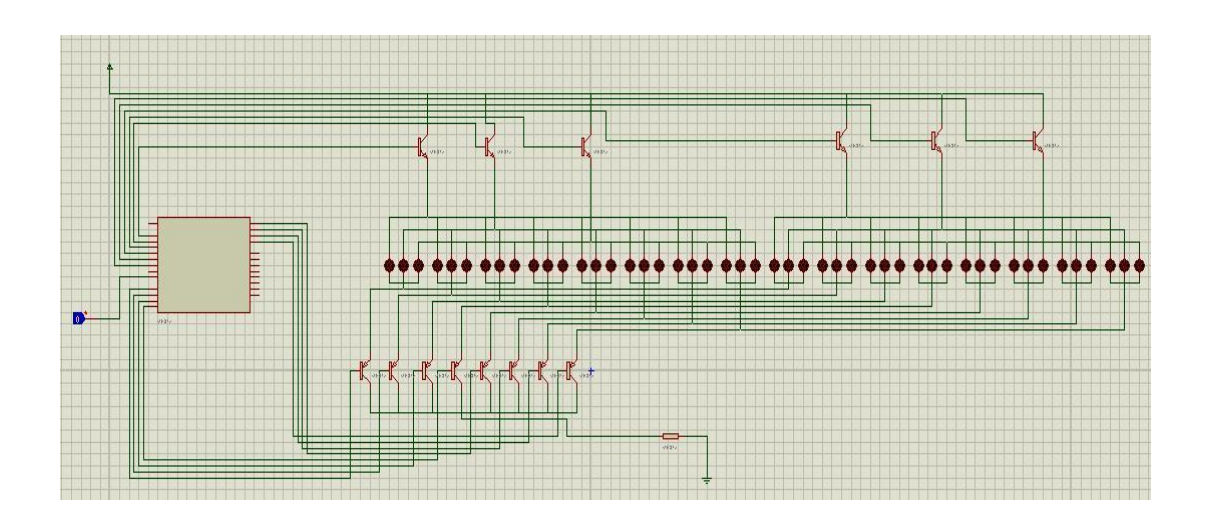

Este proyecto como se menciono anteriormente se construye desde cero, partiendo básicamente de información encontrada a través de internet e información dada por el asesor, teniendo como base el diseño creado en PCBWIZAR, se hizo el circuito impreso en una baquelita para circuitos impresos, la cual tiene dos funciones, la principal es permitir la conexión de todos los componentes y también sirve como la base del reloj, ya que esta es la que gira.

Se construyo un acople que esta fijado en el eje del motor y que se encarga de llevarle energía al circuito a través de unas escobillas y dos láminas de cobre, que transmiten el voltaje que viene desde un transformador, también se utilizo un módulo RF que básicamente es un módulo transmisor que envía al receptor información para programar la hora, ya que al desconectar el circuito, se pierde el ciclo que lleva el micro, y al encenderlo empieza el ciclo desde el inicio.

# **7. CONCLUSIONES**

Se logra el objetivo de implementar un proyecto totalmente innovador en el campo de los microcontroladores y agradable para el ojo humano

Se logra comprender el funcionamiento y la configuración de un módulo RF complementados con el uso de un microcontrolador.

El diseño e implementación de este sistema nos permitió afianzar nuestros conocimientos como tecnólogos en electrónica motivándonos para la investigación y desarrollo de nuevas tecnologías.

## **8. RECOMENDACIONES**

Procurar no desconectar muy seguido el reloj ya que cada vez que esto pase la hora se perderá, por consiguiente hay que volver ha programarla.

Evite acercarse demasiado ya que la hélice del reloj gira a gran velocidad y puede ocasionar daños.

Para un mejor funcionamiento del sistema, evite tocar las antenas de los módulos RF mientras este esté encendido, los niveles de estática que se generan al tocar estas antenas podrían afectar el enlace.

# **BIBLIOGRAFÍA.**

JARAMILLO DIEZ Ferney Augusto, JARAMILLO DIEZ Jhon Walter, ROMERO GASPAR Luis Fernando. Proyecto de grado de la biblioteca Pascual Bravo (construcción de una valla electrónica publicitaria con giro de 360º del año 2004).

CONTRERAS TAMAYO Orlando José, QUINTERO CARDONA Jhon Jairo. Proyecto de grado de la biblioteca Pascual Bravo (valla publicitaria con barrido horizontal del año 2009).

PALACIOS MUNICIO Enrique, REMIRO DOMÍNGUEZ Fernando y LÓPEZ PÉREZ Lucas J. Microcontrolador PIC16F887 Desarrollo de Proyectos. Tercera Edición. Alfaomega. México 2009. 1, 15, 467, 468, 469 p.

# **CIBERGRAFÍA.**

[http://es.wikipedia.org/wiki/Microcontrolador\\_PIC](http://es.wikipedia.org/wiki/Microcontrolador_PIC) [http://www.mikroe.com/eng/chapters/view/81/capitulo-3-microcontrolador](http://www.mikroe.com/eng/chapters/view/81/capitulo-3-microcontrolador-pic16f887/)[pic16f887/](http://www.mikroe.com/eng/chapters/view/81/capitulo-3-microcontrolador-pic16f887/) <http://es.wikipedia.org/wiki/Led> <http://www.bobblick.com/techref/projects/propclock/propclock.html> <http://www.luberth.com/analog.htm> <http://www.edaboard.eu/propeller-clock-t392603.html>

#### **Anexo A: Software del microcontrolador**

#include <pic.h>

#include <htc.h>

//----------------------------------------------------------------------------------------------------

--------------------

//CONFIGURACION DE BITS

\_\_CONFIG(FOSC\_INTRC\_NOCLKOUT & WDTE\_OFF & PWRTE\_OFF & MCLRE\_OFF & CP\_OFF & CPD\_OFF & BOREN\_OFF & IESO\_OFF & FCMEN\_OFF & LVP\_OFF);

\_\_CONFIG(BOR4V\_BOR40V & WRT\_OFF);

//-------------------------------------------------------------------------

//DEFINIR LA FRECUENCIA DEL CRISTAL

#ifndef XTAL FREQ

// Unless already defined assume 4MHz system frequency

// This definition is required to calibrate \_\_delay\_us() and \_\_delay\_ms()

#define \_XTAL\_FREQ 4000000

#endif

//-------------------------------------------------------------------------

//DEFINIR BITS

#define PORTBIT(adr, bit) ((unsigned)(&adr)\*8+(bit))

static volatile bit SENSOR @ PORTBIT(PORTA,7);

//-------------------------------------------------------------------------

// TABLA DE CARACTERES A USAR Y VARIABLES

```
const unsigned char num [10] [6]= { {0xC1,0xAE,0xB6,0xBA,0xC1,0xFF}, // # 0
                                   {0xFF,0xBD,0x80,0xBF,0xFF,0xFF}, // # 1
                                   {0xBD,0x9E,0xAE,0xB6,0xB9,0xFF}, // # 2
                                   {0xDE,0xBE,0xBA,0xB4,0xCE,0xFF}, // # 3
                                   {0xE7,0xEB,0xED,0x80,0xEF,0xFF}, // # 4
                                   {0xD8,0xBA,0xBA,0xBA,0xC6,0xFF}, // # 5
                                   {0xC3,0xB5,0xB6,0xB6,0xCF,0xFF}, // # 6
                                   {0xFC,0x8E,0xF6,0xFA,0xFC,0xFF}, // # 7
                                   {0xC9,0xB6,0xB6,0xB6,0xC9,0xFF}, // # 8
                                   {0xF9,0xB6,0xB6,0xD6,0xE1,0xFF}};// # 9
```
int vector11[5]={0xFF,0xC9,0xC9,0xC9,0xFF}; // # :

int conta, conta1, conta2, hora, min, seg, unids, deces, unidm, decem, unidh, deceh;

```
void main()
{
     //---------------------------------------------------------------------
     // CONFIGURACION DE LOS BITS Y VARIABLES
     TRISA=0B11000000; // PORTA salidas color
     TRISB=0B00000000; // PORTB salidas led
     OPTION_REG=0X81; // CONTROLA EL TEMPORIZADOR
    ANSEL=0B00000000;
    ANSELH=0B00000000;
      PORTA=0B00000000;
    PORTB=0B00000000;
    PORTC=0B00000000;
```

```
 TMR0=6;
     conta=0;
     conta1=0;
     conta2=0;
     seg=0;
     seg=0;
     min=0;
     hora=0;
     unids=0;
     deces=0;
     unidm=0;
     decem=0;
     unidh=0;
     deceh=0;
     //----------------------------------------------------------------------
     // INICIO DEL PROGRAMA
     while(1) // Bucle infinito
     {
      if (T0IF==1) // GENERAR EL CLOCK INTERNO DEL MICRO
         {
            T0IF=0;
            conta2++;
            TMR0=6;
            if (conta2==1000);
\{ conta2=0;
               conta1++;
               seg=conta1/100;
 }
```
 } //--------------------------------------------------------------------

# // CONTROLA LA HORA, MINUTOS Y SEGUNDOS

```
 if (seg==5)
 {
    seg=0;
    min=min++;
    conta1=0;
 }
 if (min==5)
 {
    min=0;
    hora=hora++;
 }
 if (hora==5)
 {
    hora=0;
 }
 //--------------------------------------------------------------------
 // INICO DE SINCRONISMO
 if (SENSOR==0) 
  {
  __delay_ms(10);
  // GENERO LAS HORAS
  deceh=hora/10;
  unidh=hora%10;
```

```
 for (conta=0;conta<=5;conta++)
\{ PORTA=0X1;
           PORTB= num [deceh] [conta];
          leddelay_ms(.2);
 }
         leddelay_ms(.5);
          for (conta=0;conta<=5;conta++)
\{ PORTA=0X1;
           PORTB= num [unidh] [conta];
         leddelay_ms(.2);
 }
      // GENERO LOS DOS PUNTOS
     leddelay_ms(.5);
      for (conta=0;conta<=4;conta++)
          {
           PORTA=0X4;
           PORTB=vector11[conta];
         leddelay_ms(.2);
 }
     leddelay_ms(.5);
      // GENERO LOS MINUTOS
```

```
 decem=min/10;
```

```
 unidm=min%10;
          for (conta=0;conta<=5;conta++)
\{ PORTA=0X1;
          PORTB= num [decem] [conta];
          leddelay_ms(.2);
 }
         leddelay_ms(.5);
          for (conta=0;conta<=5;conta++)
\{ PORTA=0X1;
          PORTB= num [unidm] [conta];
         ledingeq:delayms(.2); }
      // GENERO LOS DOS PUNTOS
     leddelay_ms(.5);
```

```
 for (conta=0;conta<=4;conta++)
\{ PORTA=0X4;
          PORTB=vector11[conta];
         leddelay_ms(.2);
 }
     ledingeq: mag(0.5);
```
// GENERO LOS SEGUNDOS

```
 deces=seg/10;
       unids=seg%10;
           for (conta=0;conta<=5;conta++)
\{ PORTA=0X1;
           PORTB= num [deces] [conta];
          leddelay_ms(.2);
 }
          leddelay_ms(.5);
           for (conta=0;conta<=5;conta++)
           {
           PORTA=0X1;
           PORTB= num [unids] [conta];
          leddelay_ms(.2);
           }
      }
     }
```
}

**Anexo B:** Imágenes del proyecto

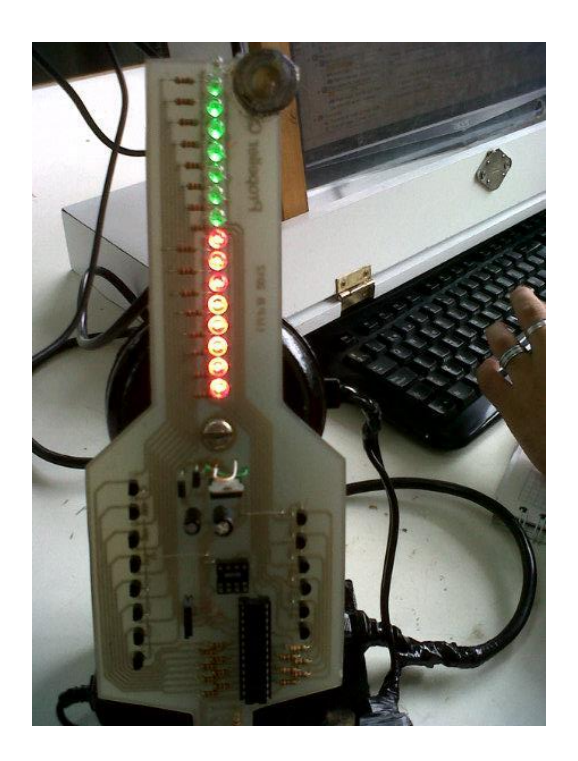

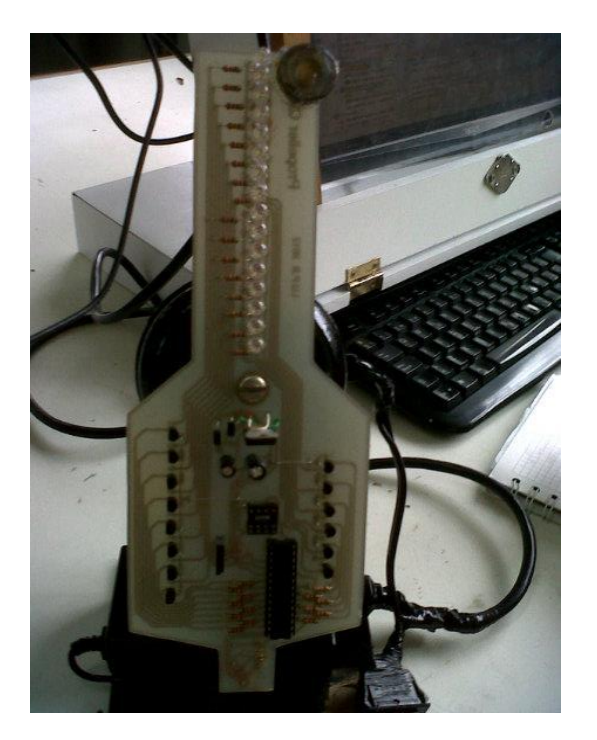

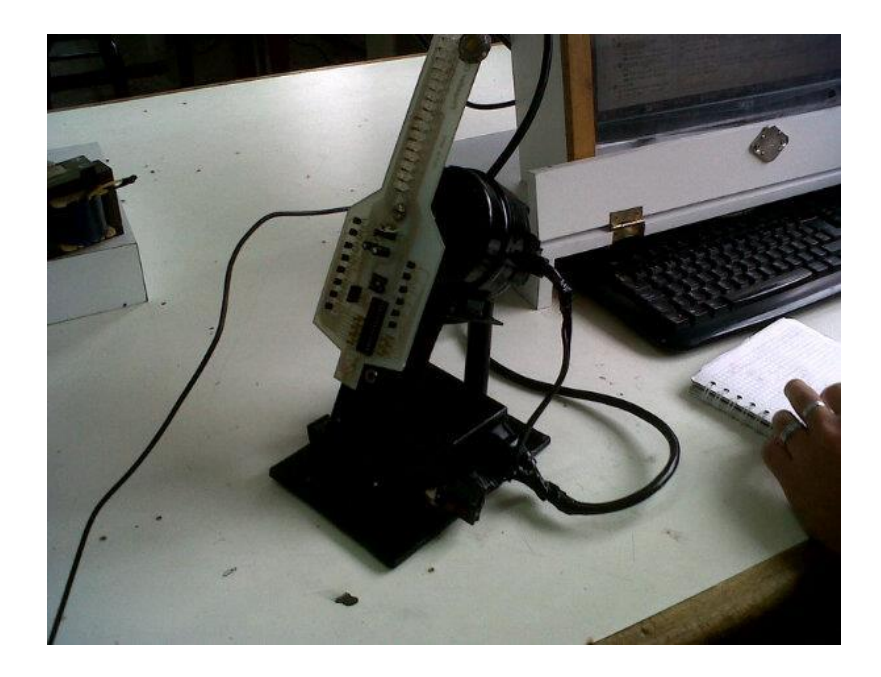

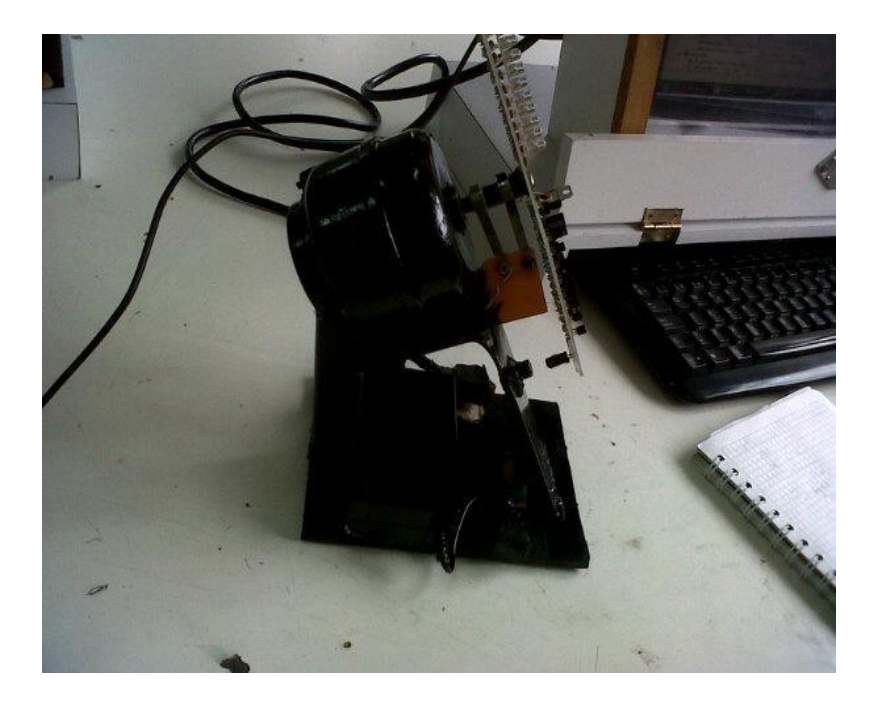

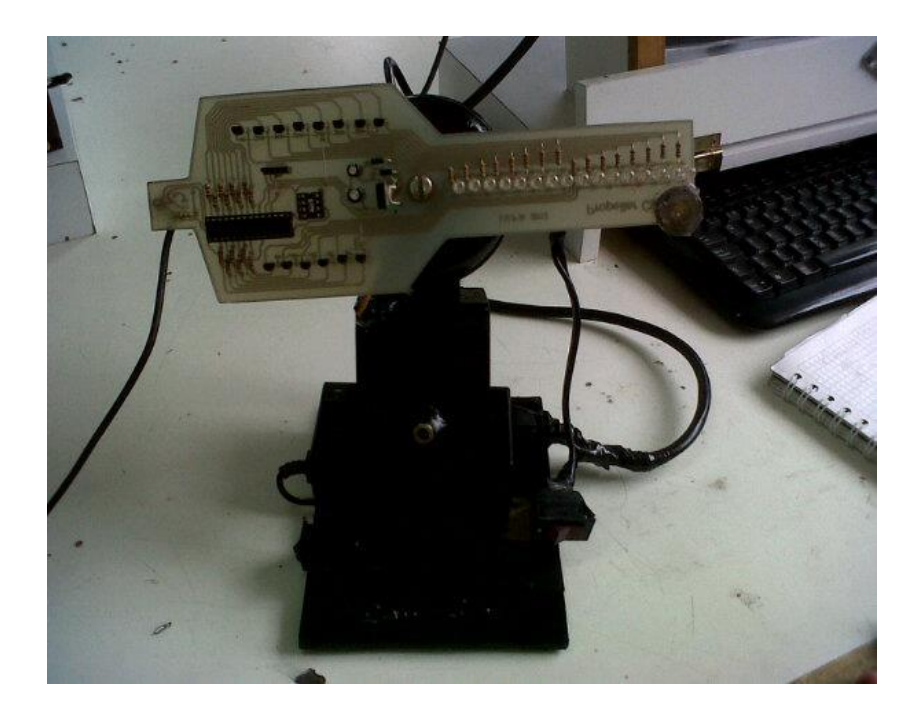

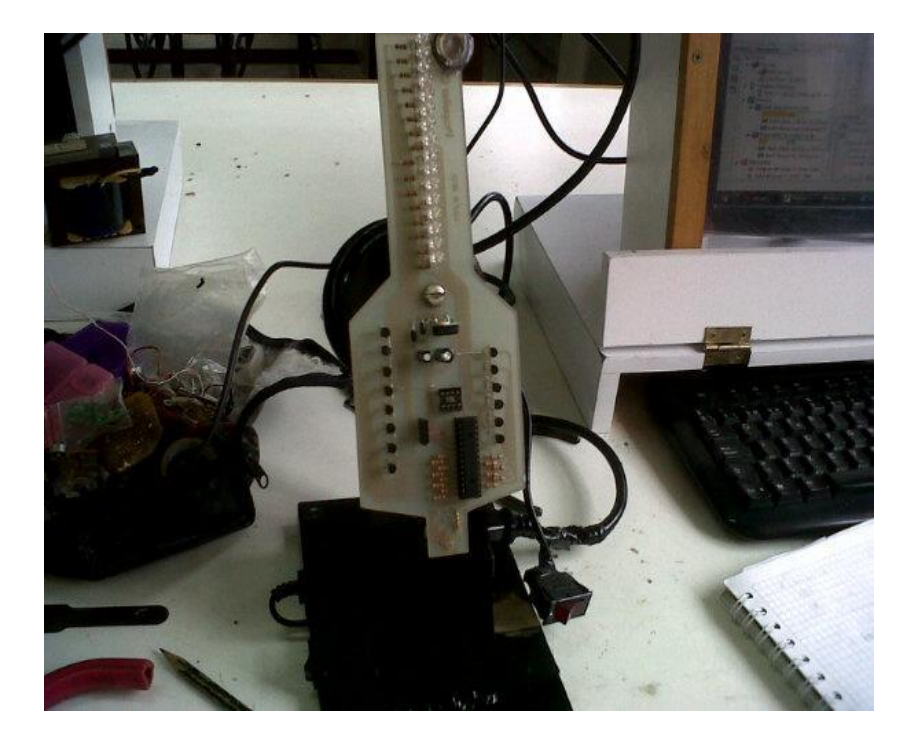